# **BAT-2 Status**

Oliver Schulz oschulz@mpp.mpg.de (mailto:oschulz@mpp.mpg.de)

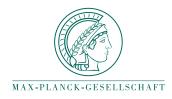

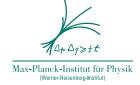

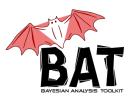

BAT Meeting, Dortmund, August 13th 2019

### **Recent progress**

- Named priors (finally)
- Substantial cleanup of BAT code, some breaking changes
- Adapted to upcoming Julia v1.3 partr scheduler
- Distributed and multi-threaded code execution with BAT.jl and MPI.jl (Vasyl)
- Parameter space segmentation via AMI (Vasyl)

#### Open tasks (near term)

- Implementing comfortable priors: Named priors work, but still room for improvements
- Multi-Proposal MH (Lolian): Still under investigation, practical usefulness still unclear
- HMC: New package DynamicHMC.jl is supposed to be very good. Need to find someone to integrate it into BAT.jl
- Unit tests: Need fresh manpower on this
- Models for frequent use cases

## Named priors

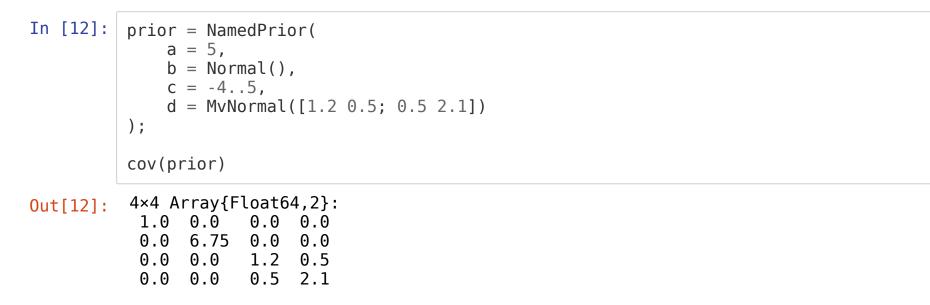

| In [13]: | <pre>params = rand(prior)</pre>                                                                                         |
|----------|----------------------------------------------------------------------------------------------------|
| Out[13]: | 4-element Array{Float64,1}:<br>-0.33745087340552526<br>-0.9469971472047991<br>0.27447354828737996<br>-2.334758409121436 |
| In [14]: | params in param_bounds(prior)                                                                                           |
| Out[14]: | true                                                                                                    |
| In [ ]:  | logpdf(prior, params)                                                                                                   |
| In [17]: | VarShapes(prior)(params)                                                                                                |
| Out[17]: | (a = 5, b = -0.33745087340552526, c = -0.9469971472047991, d = [0.274473548287<br>37996, -2.334758409121436])           |

#### What's new with Julia

- Lot's of exciting news and development at JuliaCon 2019
- Julia v1.2 is almost done (v1.2-rc2 running just fine)
- Julia v1.3-alpha released: New partr scheduler, state of the art, fundamentally changes what's is possible with multitasking
- Julia code execution on GPUs almost routine new, Julia even runs on Google TPUs now (experimental).